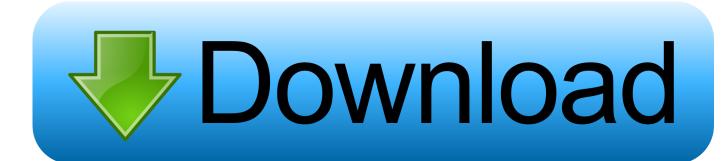

#### Youtube For Desktop Mac

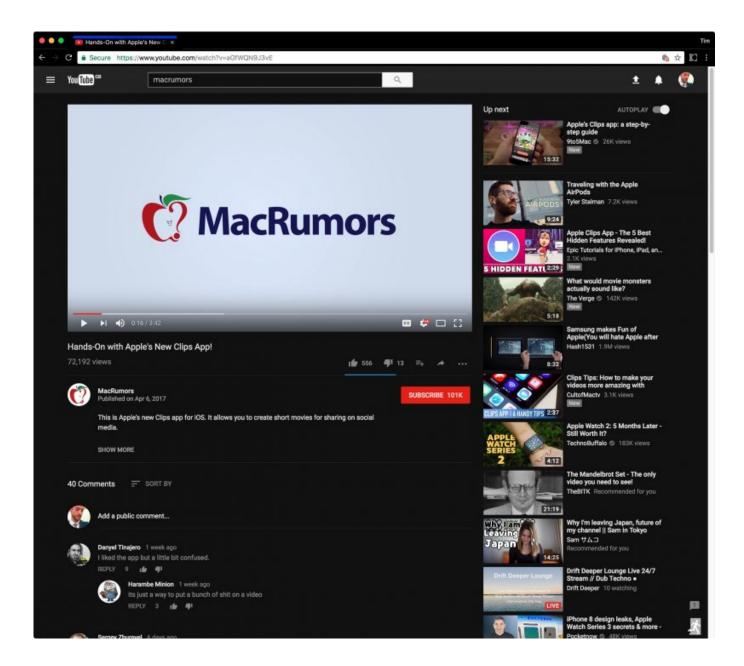

### Youtube For Desktop Mac

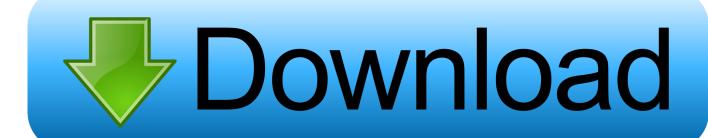

This can be a nightmare, you know, especially while you try to watch full-HD and 4K videos.

- 1. <u>youtube desktop app</u>
- 2. voutube desktop site chrome
- 3. youtube desktop upload

Mac Pro has a Xeon processor with up to 28 cores, numerous expansion NikomSoft YouTube Desktop Player is an application, available for Windows and Mac, that allows you to play, search, download, convert downloaded videos to AVI, MPG.. From the Applications folder that appears, select the YouTube desktop client you are using.. In this article, we are going to talk about desktop tools for macOS How we chooseIn order to choose the best YouTube downloader for Mac, we analysed more than 20 apps from the market, and we'd followed some criteria.. Does the app offer the ability to download YouTube video to watch offline?Does the app enable you to download, convert and save videos with a single click?Does the app provide bulk downloading?Does the app extract the audio from YouTube music videos to MP3 format?Does it work with the speed of light?Does the app help you select your best quality of download (4K or 1080p, 720p or 360p, etc)Is the app beautifully designed with an easy to understand interface?Does it help you keep up-to-date, allowing you to quickly get the latest version?Our favorite top picksBased on our testing sessions, here we've come down to these six excellent options. This is why it doesn't surprise us that you want to know how to download and save YouTube videos.

# youtube desktop app

youtube desktop, youtube desktop app, youtube desktop mode, youtube desktop upload, youtube desktop site chrome, youtube desktop channel, youtube desktop download, youtube desktop link, youtube desktop banner size, youtube desktop video Zoom Us For Mac Free Download

There are some online downloaders as well, but they are limited in features and function.. Convert YouTube videos to MP4 videos and MP3 audio supported by iPhone/ iPad/iPod on Mac.. If the internet connection drops, so does the fun You need Offline Access So, you don't want to spend all your time on the Internet, alright? So, when you come across a really good YouTube video, you want to keep it offline.. So did we, and luckily, third-party YouTube downloader software will help By saving your favorite YouTube videos for later, you're ensuring you can watch YouTube videos start-to-finish anywhere without any pesky obstacles like wifi or restricted data plans.. Youtube App For Mac Desktop DownloadYoutube For Mac FreeYoutube For Desktop App DownloadYoutube For Desktop Mac DownloadYoutube For Desktop Macbook ProMultimedia • Updated on June 21, 2020"YouTube isn't the only video service, but I think it's the biggest, and it probably makes more sense to compare Facebook video to YouTube rather than Netflix because that's a completely different kind of content. Hindi Film Mohra Mp4 Video Song Download

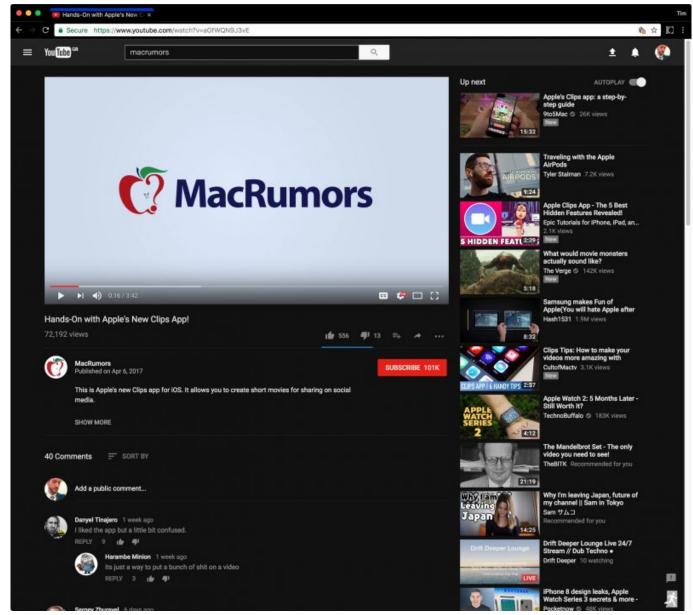

Программный Комплекс Катарсис

## youtube desktop site chrome

#### Nada Bbm Blackberry Original

The service has been active for more than one decade now, as you have seen And, it's still a bummer that YouTube does not allow you to download videos.. This time, quality is important for you and you need the maximum you can get There is also the danger that videos will be taken offline in the future and you won't be able to access them at all.. You need Backup You are an artist or a content creator You need to use some YouTube video for a project of yours.. "— Mark ZuckerbergEven the CEO of Facebook does not hesitate when saying how big YouTube is, you know.. No doubt, YouTube has become the center of entertainment for most people From funny, short clips to full-length documentaries, you can find almost everything there. Torment Tides Of Numenera Mac Download

# youtube desktop upload

Crash Drive 2 Mac

Introducing the most configurable, expandable Mac ever and the world's best pro display.. That way, you will be able to watch it whenever you want If you are on an airplane, for instance.. How to block YouTube app on Mac in 2 steps Click the Add App icon in the toolbar.. Quick navigationWhy we need YouTube downloadersYou have a slow internet connection. 0041d406d9 Windows Para Los Estudiantes De Mac

0041d406d9

Download Kerio For Mac